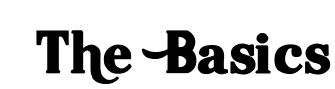

1. Go to https://eanes.ebackpack.com This URL is also on the VVE Website>Staff Resources.

2. Login is your Novell username and password.

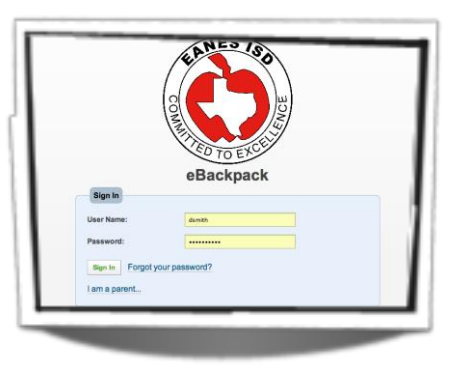

### 3. *Orange Folders* are **Your Folders**!

• Unlimited space

eBackpack

- Build your assignments in the orange folder and then move them to the green folders.
- Make an orange folder for each of your subject areas or Blocks.

We will show you how a bit later.

**ELIZABETH's Updates**  $eBox(0)$ **My Files** 

## 4. *Green Folders* are where you put your students' assignments.

- Each green folder is one of your classes
- You can drag and drop orange folders into green folders and they turn GREEN!:)

We will show you how to rename these later if you wish.

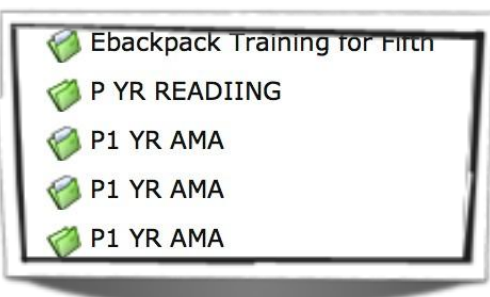

## Renaming Class Folders

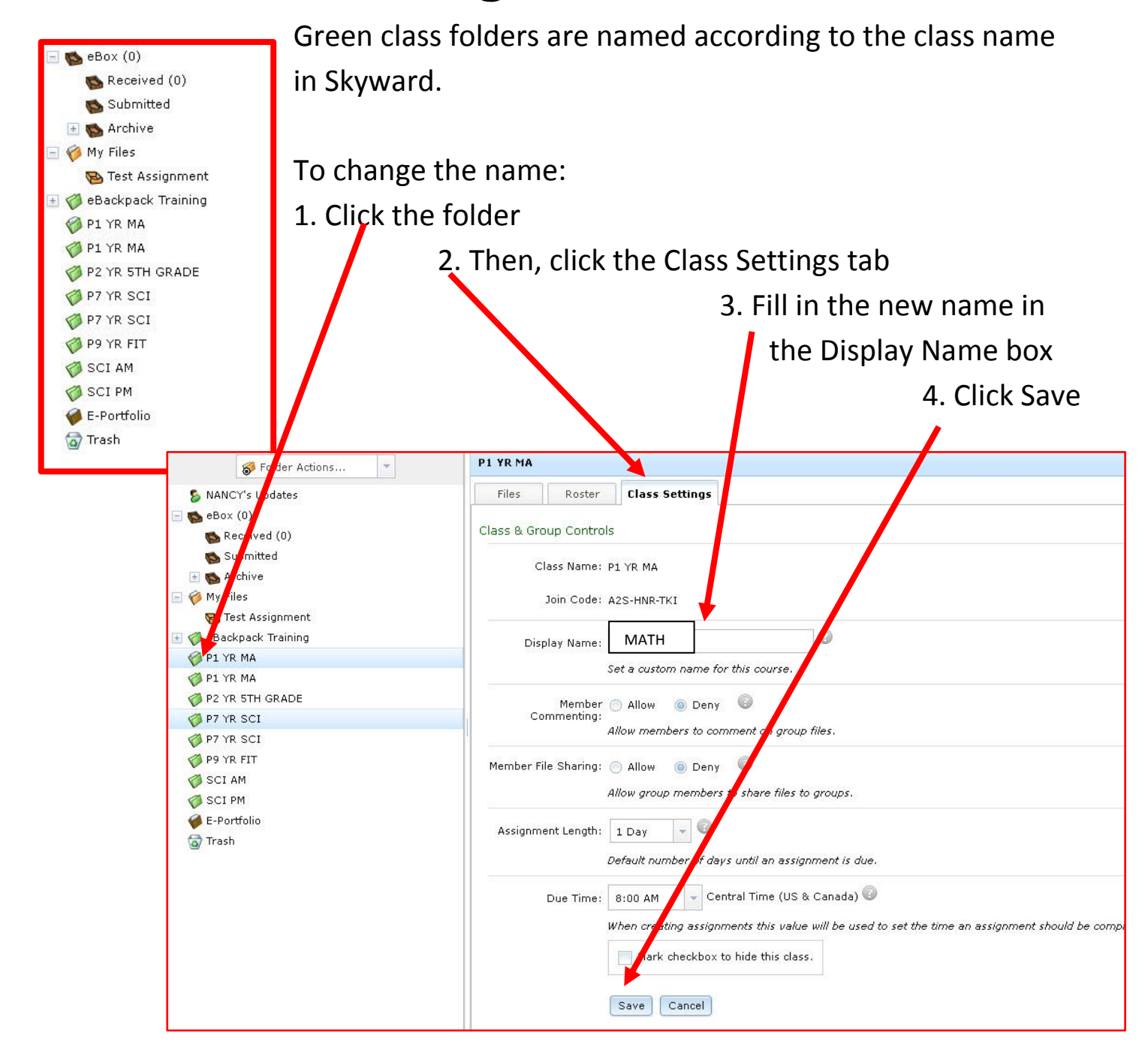

# Creating Assignments

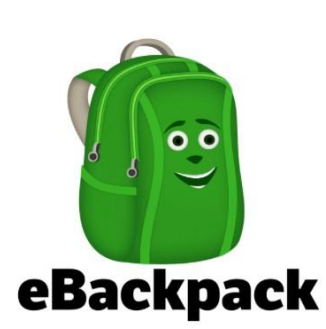

Ŀ

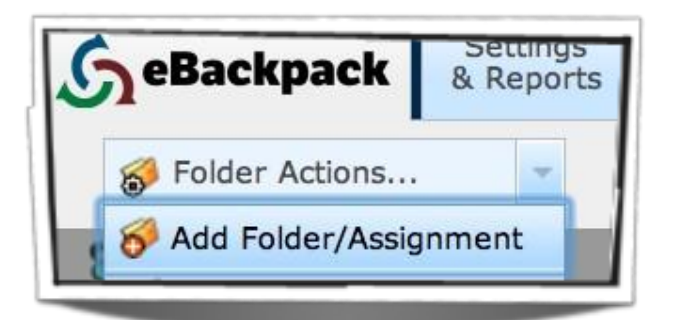

1. Create an assignment folder for each assignment in the *My Files* section. 2. Click on *My Files* and then the drop down menu for Folder Actions. Click on *Add Folder/ Assignment*.

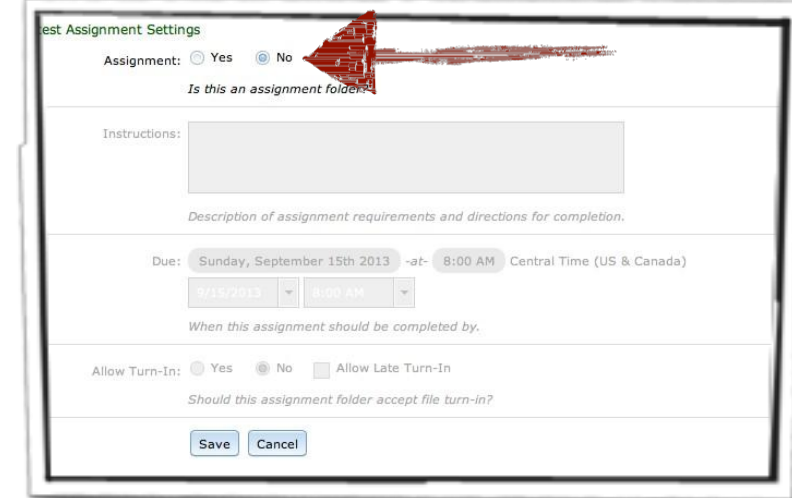

#### **Creating Assignments in a Folder 2 Ways to do this:**

**To deliver instructions, a website, or an assignment**  that the students need to use a tool outside of **eBackpack to complete:** follow step 3 above, Then… Click it to open it, and then use the **Assignment Settings** Tab.

Keep the Assignment button on YES

Type in instructions in the box, set your due date and click **SAVE** at the bottom of the page.

3. Click *Yes* next to *Assignment*. Click *Add*.

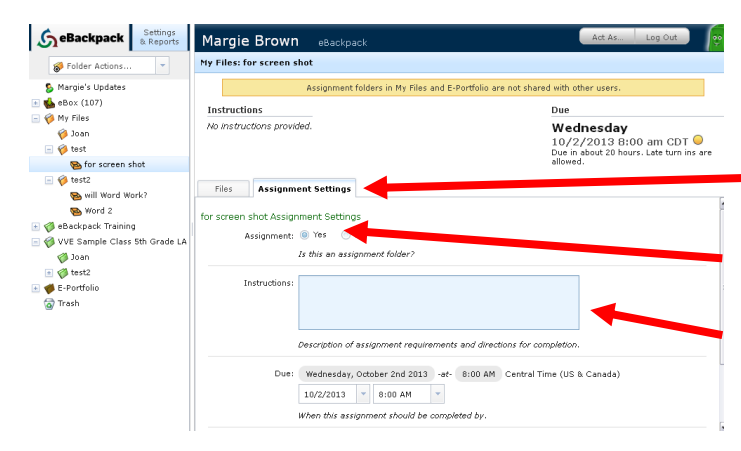

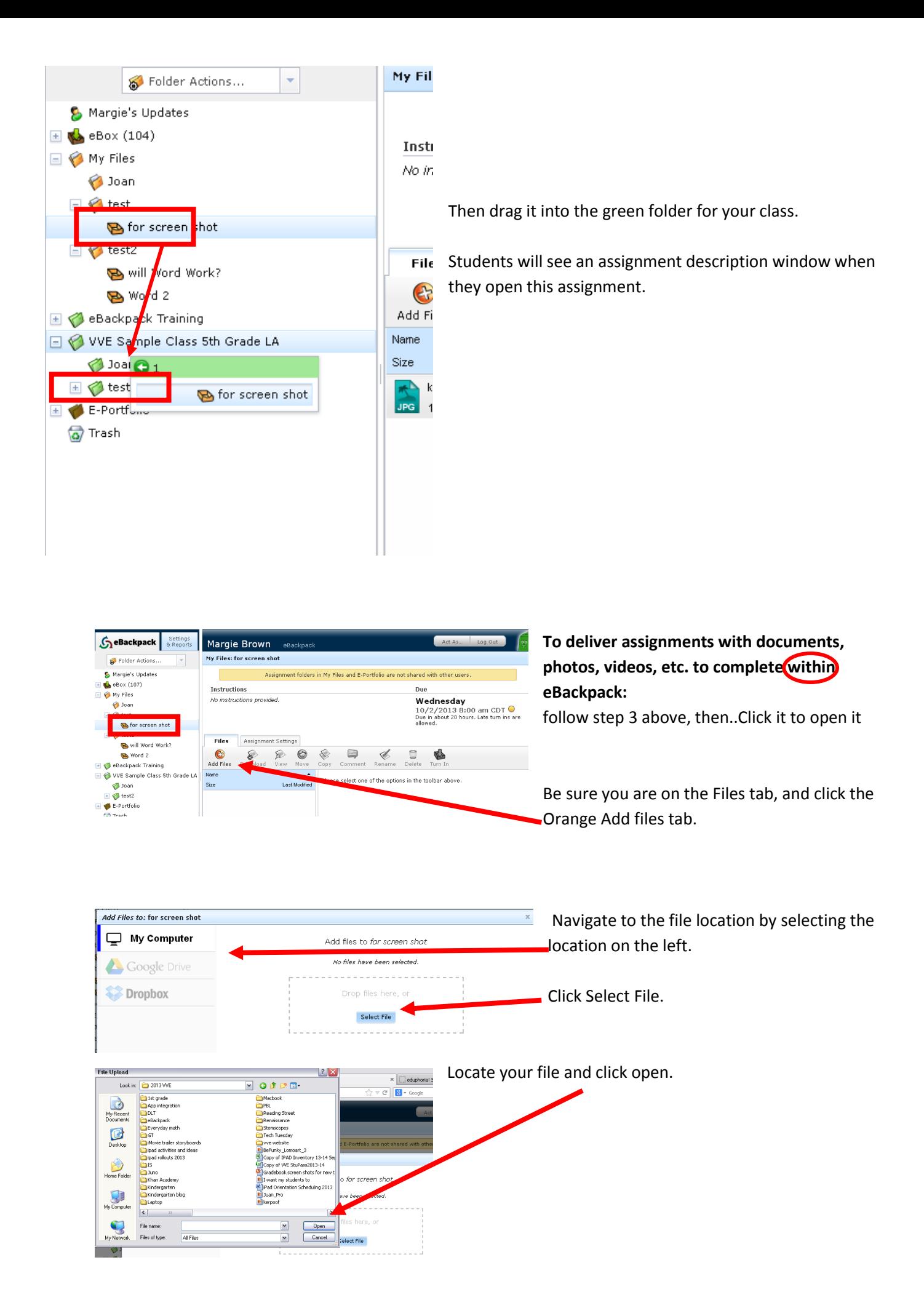

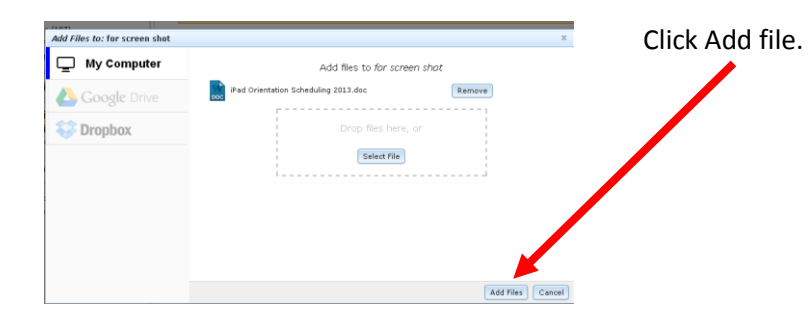

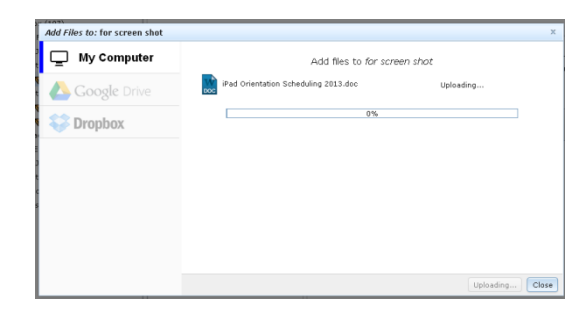

An Upload window will show progress of the upload.

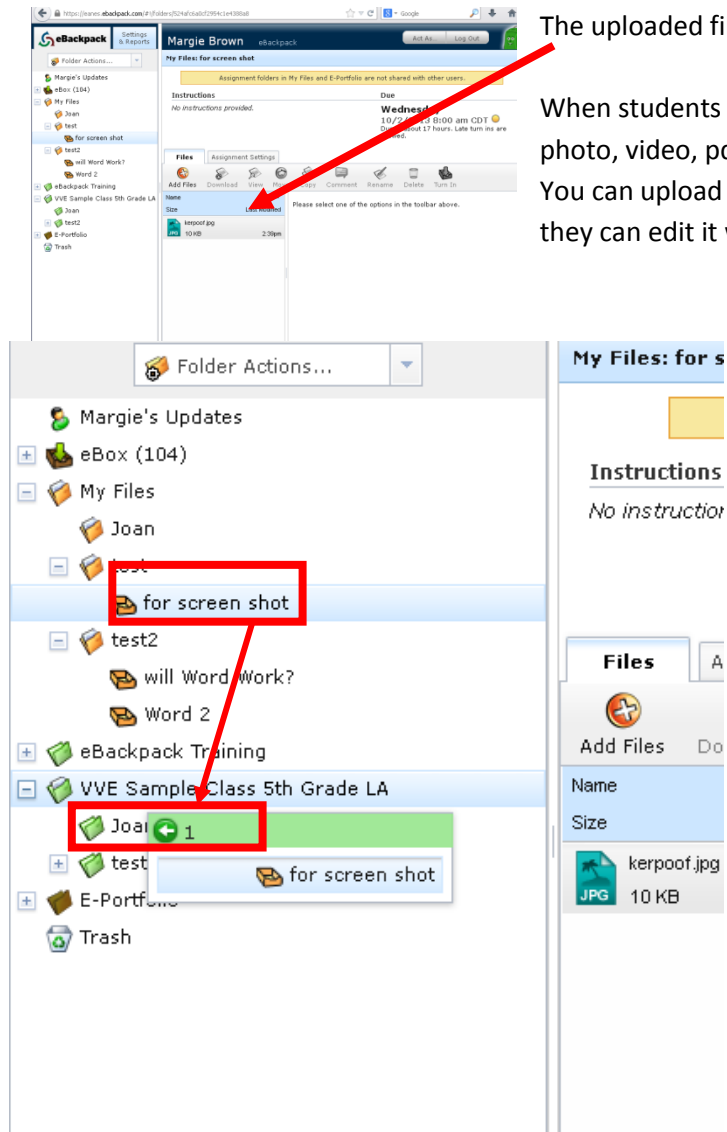

The uploaded file will show in the files window

When students open this type of assignment, they will see the photo, video, pdf, or other document you have uploaded. You can upload a Word doc and it will open through eBackpack, they can edit it within eBackpack.

> **Important**: Remember that to share the assignment with your students

you must drag and drop the

that for that class.

A

Do

assignment into the green folder

 $\mathcal{L}(\mathcal{L}^{\text{max}})$  . The  $\mathcal{L}(\mathcal{L}^{\text{max}})$  $\mathcal{L}^{\text{max}}_{\text{max}}$  and  $\mathcal{L}^{\text{max}}_{\text{max}}$